# **COMPUTER ENGINEERING DEPARTMENT**

## **COE 405**

## **DESIGN & MODELING OF DIGITAL SYSTEMS**

# **Final Exam**

**Second Semester (122)**

**Time: 7:00-10:00 PM**

#### **OPEN BOOK EXAM**

Student Name : \_KEY\_\_\_\_\_\_\_\_\_\_\_\_\_\_\_\_\_\_\_\_\_\_\_\_\_\_\_\_\_\_\_\_\_\_\_\_\_\_\_\_\_\_

Student ID. :

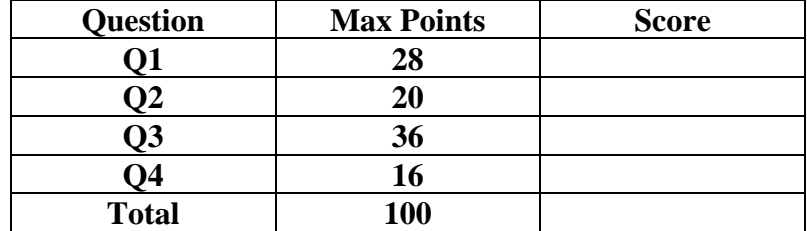

Dr. Aiman El-Maleh

**(Q1)** Determine possible circuits that will be synthesize by each of the following modules:

**(i)** module FinalQ1\_1 (output reg E, input A, B, C, D);

```
always @(posedge A)
    if (B==C) E \le D;
    else E \le -D;
endmodule
```
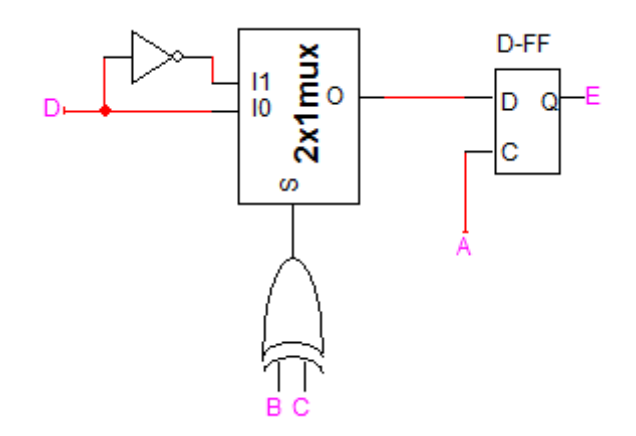

**(ii)** module FinalQ1\_2 (output reg E, input A, B, C, D);

```
always \mathcal{Q}(A, B, C, D)case ({A,B})2'b00: E = C & D;2'b01: E = C | D;2'b10: E = C \wedge D;
     endcase
endmodule
```
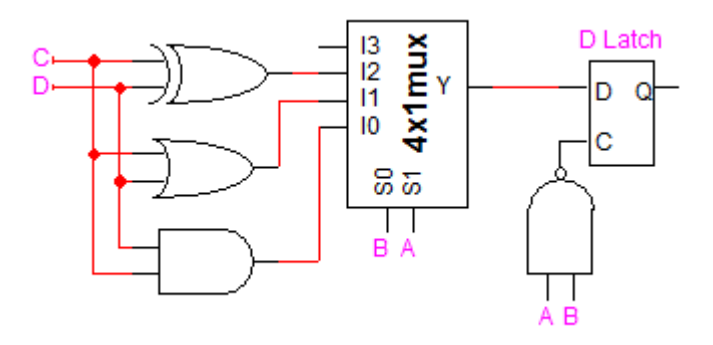

**(iii)** module FinalQ1\_3 (output reg E, input A, B, C, D);

```
always @(A, B, C, D) begin
     E = 0;case ({A,B})2'b00: E = C & D;
     2'b01: E = C | D;2'b10: E = C \wedge D;
     endcase
end
```
endmodule

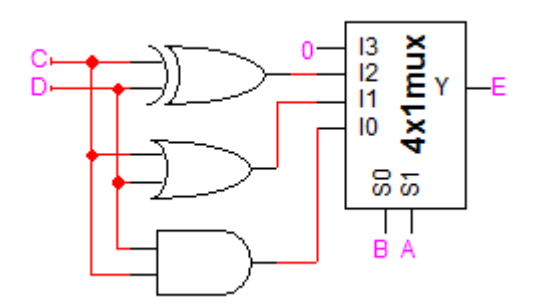

**(iv)** module FinalQ1\_4 (output E, input A, B, C, D);

reg t; always @(posedge A)  $t \leq B$ ;

assign  $E = D?C:1'bz;$ assign  $E = \sim D?t$ :1'bz;

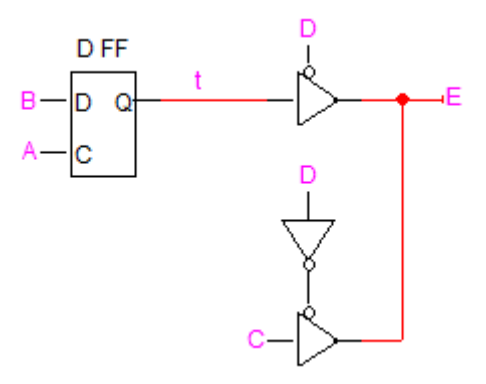

**(v)** module FinalQ1\_5 (output reg [3:0] Data\_out, input DIN, clock, reset); always @ (posedge clock, posedge reset) begin if (reset) Data\_out =  $0$ ; else begin Data\_out[0]=DIN; Data\_out[1]=Data\_out[0]; Data\_out[2]=Data\_out[1]; Data\_out[3]=Data\_out[2]; end end endmodule

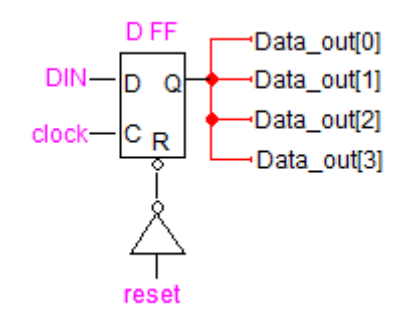

**(vi)** module FinalQ1\_6 (output reg Y, input D, S, R, X);

always @(posedge X, posedge S, posedge R ) if (R)  $Y \le 0$ ; else if  $(S)$  Y  $\leq$ =1; else  $Y \le D$ ; endmodule

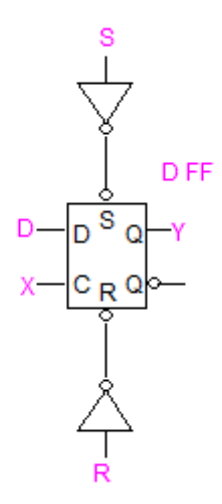

**(vii)** module FinalQ1\_7 (output reg Y, input D, S, R, X);

```
always @(posedge X) begin
 if (R) Y \le D;
 if (S) Y \le -D;
end
endmodule
```
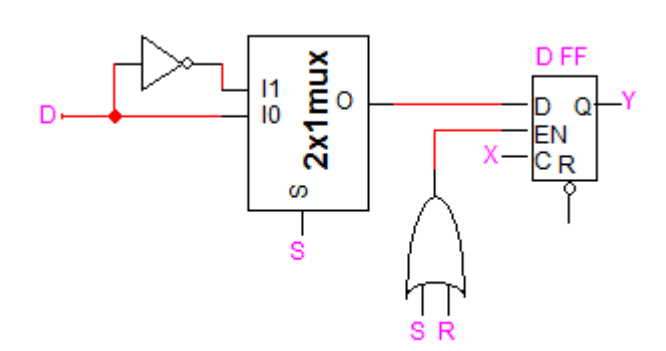

**(Q2)** The three n-bit registers R1, R2, and R3, are connected through a tri-state bus (Cbus) to allow the transfer of the content of any register to any other register as shown below:

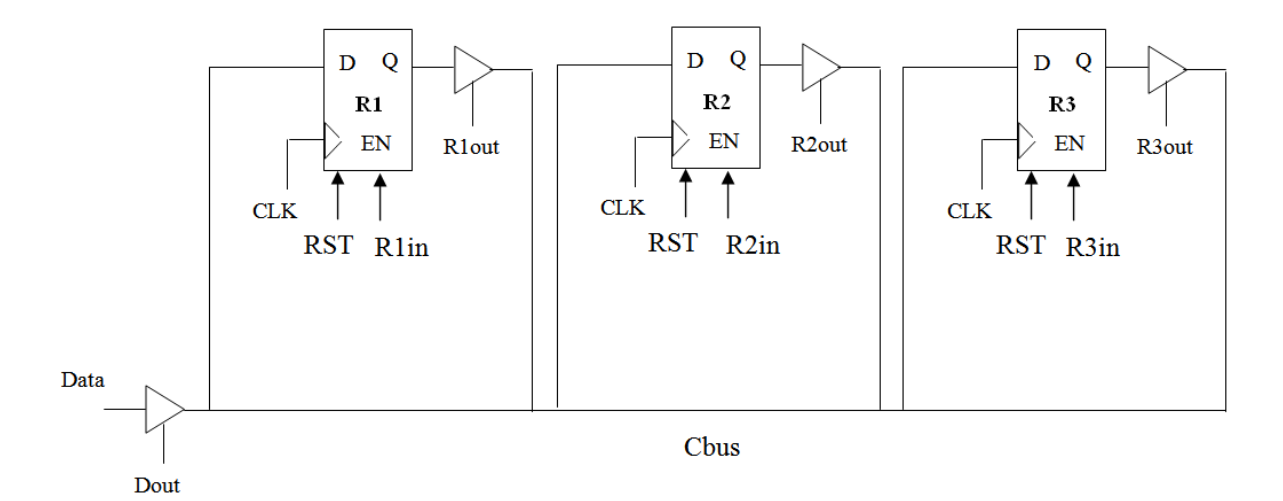

(i) Write a Verilog model **Datapath** to model the given datapath showing the inetrface signals assuming R1, R2, R3 as **output** signals, CLK, Reset, R1in, R2in, R3in, R1out, R2out, R3out, Dout and Data as **input** signals. Assume that RST is **Asynchronous** reset that resets the machine when set to 1. Use parametr **n** for determining the width of registers with a default value of 8.

```
module Datapath #(parameter n=8)
```

```
(output reg [n-1:0] R1, R2, R3,
```
input CLK, RST, R1in, R2in, R3in, R1out, R2out, R3out, Dout,

input [n-1:0] Data);

wire [n-1:0] Cbus;

always @ (posedge CLK, posedge RST) begin

if (RST) begin

```
R1 \le 0; R2 \le 0; R3 \le 0;
```
end

else begin

```
if (R1in) R1 \leq Cbus;
if (R2in) R2 \leq Cbus:
if (R3in) R3 \leq Cbus;
```
end

end

Page 7 of 16

assign Cbus =  $R1$ out?  $R1$ : { $n$ { $1$ 'bz}}; assign Cbus = R2out? R2: $\{n\{1'bz\}\};$ assign Cbus = R3out? R3: $\{n\{1'bz\}\};$ assign Cbus = Dout? Data: $\{n\{1'\bar{b}z\}\};$ endmodule

- (ii) Write a test bench to do the following assuming that the period of the clock is 100 ns and that the duty cycle is 50%:
	- Initialize all the registers to 0 using the RST signal at time  $= 200$  ns.
	- Assign RST and all other control signals to 0 at time 300 ns.
	- Assign Data=5 and Dout=1 at time 400 ns.
	- Copy the value 5 from the bus into register R1 in the next cycle.
	- Move the value of R1 into R2 in the following cycle.
	- All registers keep their value in the subsequent clock cycles

module t\_Datapath #(parameter n=8)();

wire [n-1:0] R1, R2, R3; reg CLK, RST, R1in, R2in, R3in, R1out, R2out, R3out, Dout; reg [n-1:0] Data;

Datapath M1(R1, R2, R3, CLK, RST, R1in, R2in, R3in, R1out, R2out, R3out, Dout, Data);

```
initial begin CLK = 0; forever #50 CLK = \negCLK; end
```
initial begin

#200 RST=1; #100 RST=0; R1in=0; R2in=0; R3in=0; R1out=0; R2out=0; R3out=0; Dout=0; #100 begin Data='d5; Dout=1; end @ (posedge CLK) begin R1in=1; end @ (posedge CLK) begin Dout=0; R1out=1; R1in=0; R2in=1; end @ (posedge CLK) begin Dout=0; R1out=0; R1in=0; R2in=0; end

end

**(Q3)** It is required to design a module to perform **unsigned division** of an n-bit dividend number, A, by an n-bit divisor number, B. The divider produces an n-bit quotient and an nbit remainder. Assume that the divider will be a **sequential divider** and it will set the signal **Ready** to 1 when the quotient and remainder results are ready. The divider has an **Asynchronous Reset** after which in the next clock cycle it starts the division process if the **Start** signal is 1. The quotient and remainder willl maintain their values unless the divider is reset again. The module of the divider is given below where A is the dividend, B is the divider, Q is the quotient and R is the reminder:

module UDIV # (parameter  $n=4$ ) (output [n-1:0] Q, R, output Ready, input [n-1:0] A, B, input Start, Reset, CLK);

DPath\_DIV #(n) DPU(O, R, CEN, DGEZ, LDR, ClearR, LDO, SetO0, LDB, Shift, INC, CLRC, CLK, A, B); CU\_DIV CU (LDR, ClearR, LDQ, SetQ0, LDB, Shift, INC, CLRC, Ready, Start, CLK, Reset, DGEZ, CEN);

endmodule

Part of the Datapath of the divider is given below:

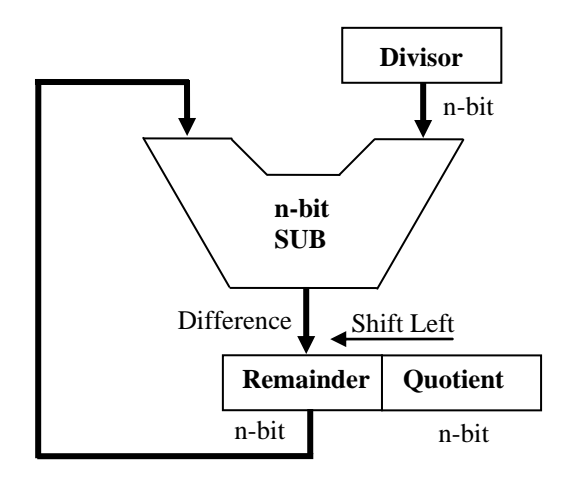

The algorithm for performing sequential division is as follows:

- 1. Set Quotient=Dividened, Set Remainder=0.
- 2. Shift(Remainder,Quotient) Left by 1 bit
- 3. Difference=Remainder-Divisor
- 4. If (Difference  $\geq$  0) Then

Remainder=Difference Set Least Significant bit of Quotient to 1. End If;

1. If (#iterations<N) Then Goto Step 2.

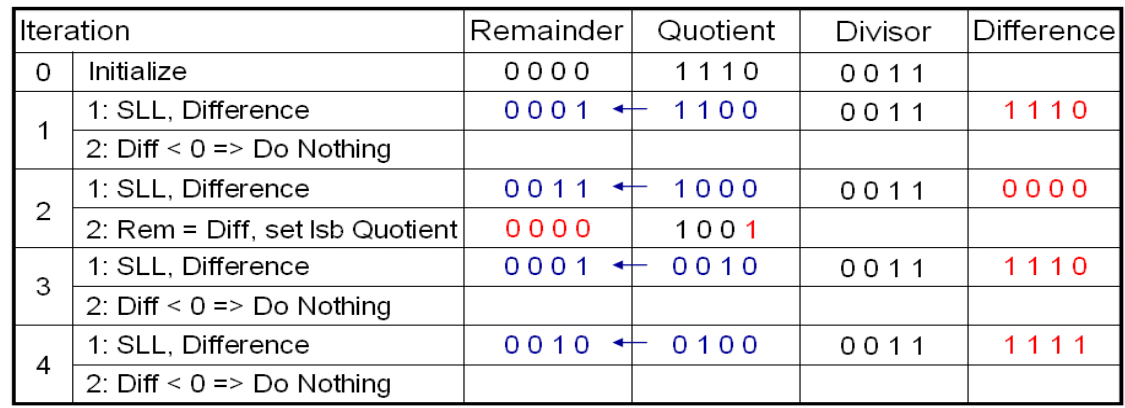

An example of applying the algorithm for a 4-bit divider with dividened=1110 and divisor=0011 is given below. Note that the Quotient=0100 and the Remainder=0010.

The description of various signals is illustrated in the table below:

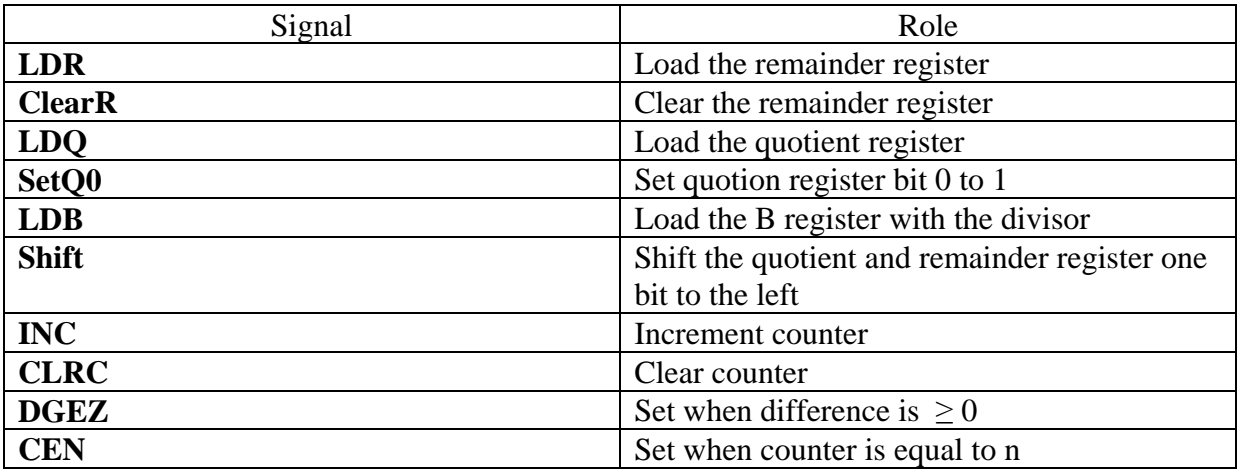

(i) Complete the Verilog model given below for modeling the Datapath of the divider.

module DPath\_DIV #(parameter n=4) (output reg [n-1:0] Q, R, output CEN, DGEZ, input LDR, ClearR, LDQ, SetQ0, LDB, Shift, INC, CLRC, CLK, input [n-1:0] A, B);

reg [n-1:0] BR, CR; wire [n-1:0] Diff;

always @ (posedge CLK) begin // Divisor Register

#### Page 10 of 16 if (LDB) BR  $\leq B$ ;

```
// Quotient Register
   if (LDQ) Q \leq A;
   else if (Shift) Q \le \{Q[n-2:0], 1'b0\};else if (SetQ0) Q[0] \leq 1'b1;
```
// Remainder Register

if (LDR)  $R \leq Diff;$ else if (Shift)  $R \leq \{R[n-2:0], Q[n-1]\};$ else if  $(ClearR)$  R <= 0;

// Counter Register

if (CLRC) CR  $\leq$  0; else if (INC) CR  $\leq$  CR+1;

end

assign  $CEN = (CR == n);$ assign  $\text{Diff} = \text{R} - \text{BR}$ ; assign  $DGEZ = \sim Diff[n-1];$ 

(ii) Write an ASMD chart for the **control unit** of the divider.

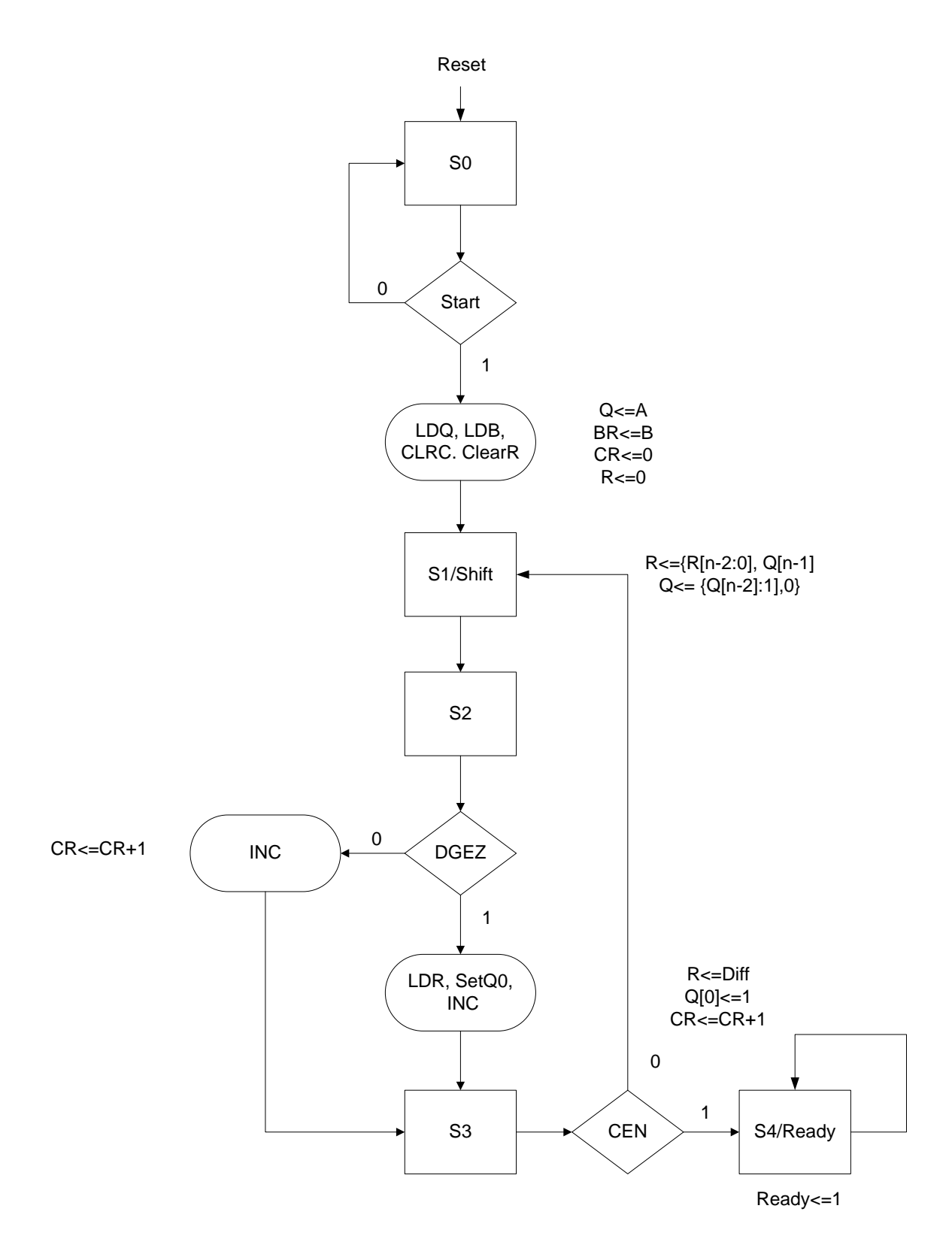

(i) Complete the Verilog model given below for modeling the Control Unit of the divider.

module CU\_DIV (output reg LDR, ClearR, LDQ, SetQ0, LDB, Shift, INC, CLRC, Ready, input Start, CLK, Reset, DGEZ, CEN);

// State Codes

parameter s0=0, s1=1, s2=2, s3=3, s4=4;

```
reg [2:0] PS, NS;
```
always @(posedge CLK, posedge Reset)

if (Reset==1)  $PS \leq s0$ ; else  $PS \leq NS$ ;

```
always @ (PS, Start, DGEZ, CEN) begin
```
LDR=0; ClearR=0; LDQ=0; SetQ0=0; LDB=0; Shift=0; INC=0; CLRC=0; Ready=0;

NS=s0;

case (PS)

s0: if (Start) begin

```
LDQ=1; LDB=1; CLRC=1; ClearR=1;
```

```
NS = s1;
```
## end

else  $NS = s0$ ;

s1: begin

```
Shift=1;
```

```
NS = s2;
```
end

s2: begin

```
 if (DGEZ) begin
```

```
 LDR=1; SetQ0=1; INC=1;
```

```
 end else INC=1;
```
 $NS = s3$ ;

end

s3: begin

if (CEN)

 $NS = s4$ ;

```
Page 13 of 16
      else 
             NS = s1; end 
    s4: begin
             Ready=1;
             NS = s4; end
    default: NS=s0;
    endcase
    end 
    endmodule
```
**(Q4)** It is required to model an **Asynchronous FIFO (First-In-First-Out) memory queue**. The FIFO has a parametrizable memory depth of upto **K** loctions with a parametrizable data width of **N** bits. The FIFO interface is given below:

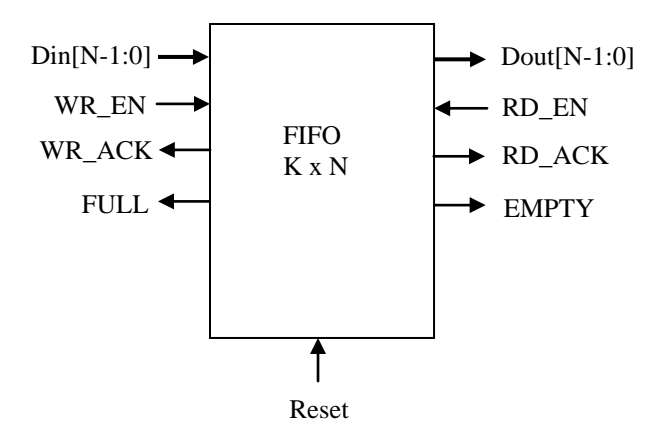

The Reset signal is an **Asynchronous reset** and when set to 1 it will consider the content of FIFO empty and set the EMPTY flag to one and all other flags to 0. A handshaking mechanism is used for both writing and reading from the FIFO using the signal WR\_EN, WR\_ACK, RD\_EN and RD\_ACK. When WR\_EN=1, the data in DIN input will be written to the available location in the FIFO as long as the FULL signal is not set to 1. If the FIFO is FULL the request is ignored and not acknolwdged. It is assumed that the WR\_EN signal will remain 1 until a WR\_ACK is set to 1 by the FIFO. After that, the WR\_EN signal will go to 0. A similar handshaking mechanism is used for reading from the FIFO. When RD\_EN=1, the data in the proper location will be output to DOUT as long as the EMPTY signal is not set to 1. Then, the RD\_ACK signal is set to 1. If the FIFO is EMPTY the request is ignored and not acknolwdged. It is very important to note that the **FIFO should be able to read and write simultaneously** if needed.

A read pointer is used to point at the location to be read from and a write pointer is used to point at the location to be written to. A counter is used to keep track of when the FIFO is full or empty.

Part of the FIFO mdoule is given below and you need to complete the following missing parts:

- (i) Declare all the required variables for modeling the FIFO.
- (ii) The Read and Counter processes are given to you. Describe the write process for writing to the FIFO.

module FIFO #(parameter N=8, K=4, KS=2) (output reg [N-1:0] DOUT, output reg WR\_ACK, RD\_ACK, FULL, EMPTY, input  $[N-1:0]$  DIN, input Reset, WR\_EN, RD\_EN);

// Define required variables here

Page 15 of 16 reg [KS-1:0] ReadP, WriteP; reg [KS:0] Count; reg INC, DEC, INCA, DECA;

```
reg [N-1:0] FIFO[K-1:0];
```
// Read Process

```
 always @ (Reset, RD_EN, Count) begin 
       if (Reset) begin 
        RD\_ACK = 0;ReadP = 0;EMPTY = 1;
        DEC = 0;end 
      else begin
             if (RD_EN) 
                    if (Count > 0) begin
                           DOUT = FIFO[ReadP];
                           if (ReadP < K-1)ReadP = ReadP + 1;else
                                  ReadP = 0;RD\_ACK = 1;DEC = 1;\omega (posedge DECA) DEC = 0;
                           @ (negedge RD_EN) RD_ACK = 0;
                    end
             if (Count==0)EMPTY = 1;else 
                    EMPTY = 0;end
    end // Read Process
// Write Process 
       always @ (Reset, WR_EN, Count) begin
     if (Reset) begin 
        WR\_ACK = 0;WriteP = 0;
        \text{FULL} = 0;
        INC = 0; end 
     else begin 
             if (WR_EN) begin
```

```
if (Count < K) begin
```

```
FIFO[WriteP] = DIN;
if (WriteP < K-1)
      WriteP = WriteP + 1;
else
      WriteP = 0;
WR ACK = 1;
INC = 1;\omega (posedge INCA) INC = 0;
@ (negedge WR_EN)WR_ACK = 0;
```
end if (Count==K)  $FULL = 1;$ else  $\text{FULL} = 0$ ;

end

end

end // Write Process

// Counter Process

```
always @ (Reset, INC, DEC) begin 
      if (Reset==1) begin
             Count = 0;
             INCA = 0;
             DECA = 0;end
      else begin
             if (INC) begin
                    Count = Count + 1;INCA = 1;
                    \omega (negedge INC) INCA = 0;
             end
             if (DEC) begin 
                    Count = Count - 1;
                    DECA = 1;@ (negedge DEC) DECA = 0;
             end 
      end
end // Counter Process
```